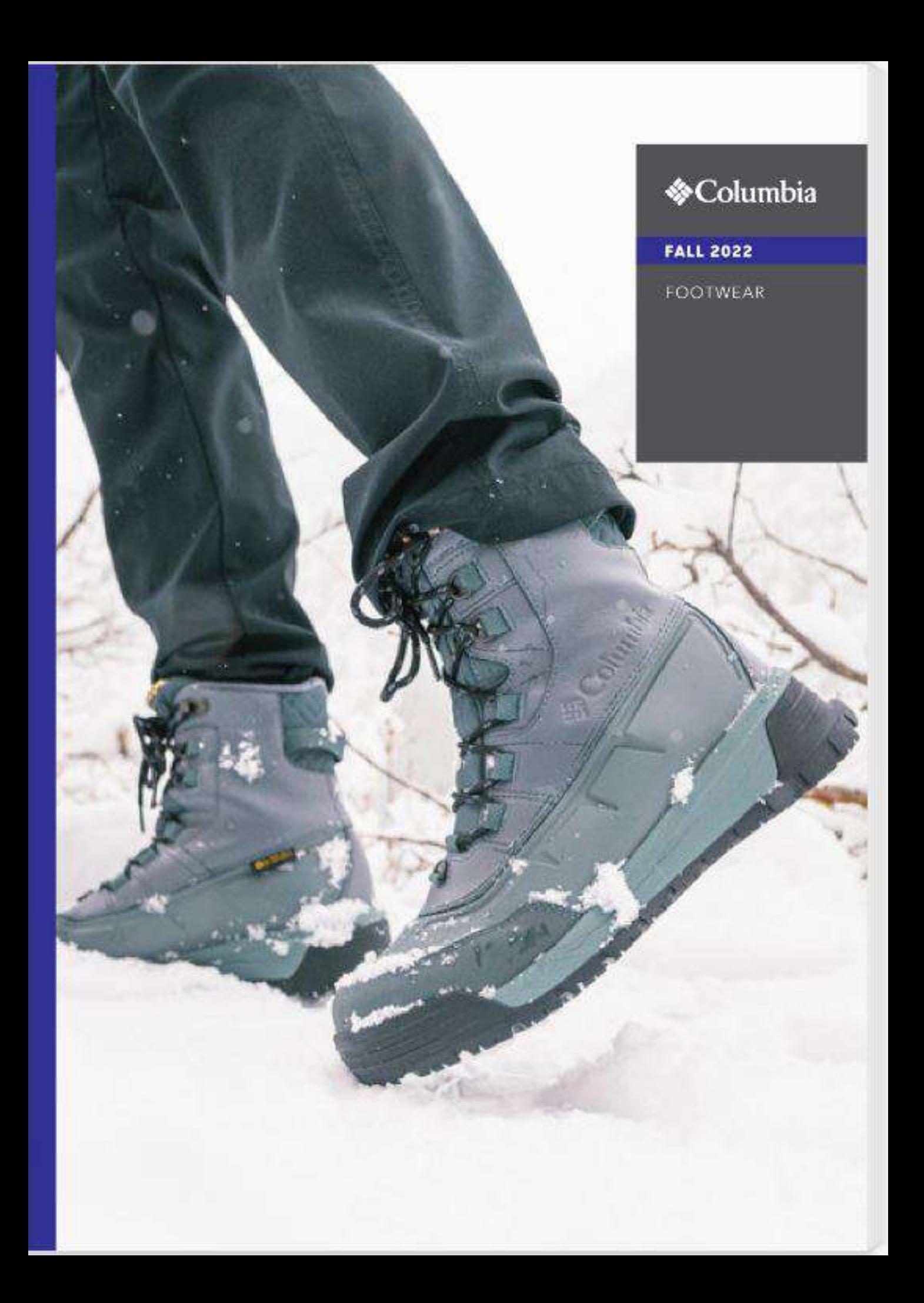

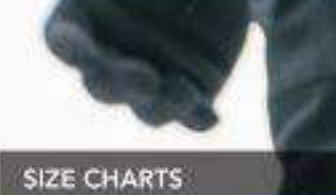

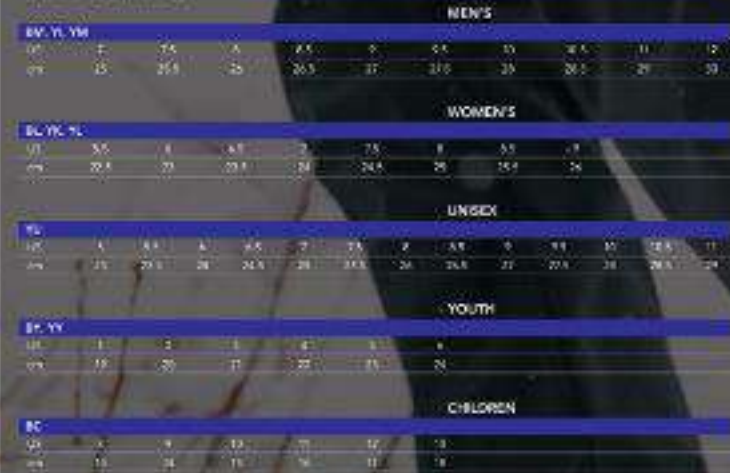

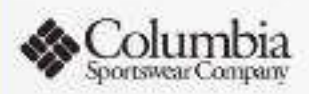

 $\begin{array}{l} \textbf{R} \# \textbf{S} \# \textbf{S} \# \textbf{S} \# \textbf{A} \# \textbf{A$ 

 $\label{eq:2} \begin{small} & 0 \text{Coker} \textsc{Gauss} & \textsc{Cross} & \textsc{Cross} \\ & \bullet \textsc{Gauss} & \textsc{Coss} & \textsc{Coss} & \textsc{Coss} \\ & \bullet \textsc{Gauss} & \textsc{Coss} & \textsc{Coss} & \textsc{Coss} & \textsc{Coss} \\ & \bullet \textsc{Coss} & \textsc{Coss} & \textsc{Coss} & \textsc{Coss} & \textsc{Coss} & \textsc{Coss} \\ & \bullet \textsc{Coss} & \textsc{Coss} & \textsc{Coss} & \textsc{Coss} & \textsc{Coss} & \textsc$ 

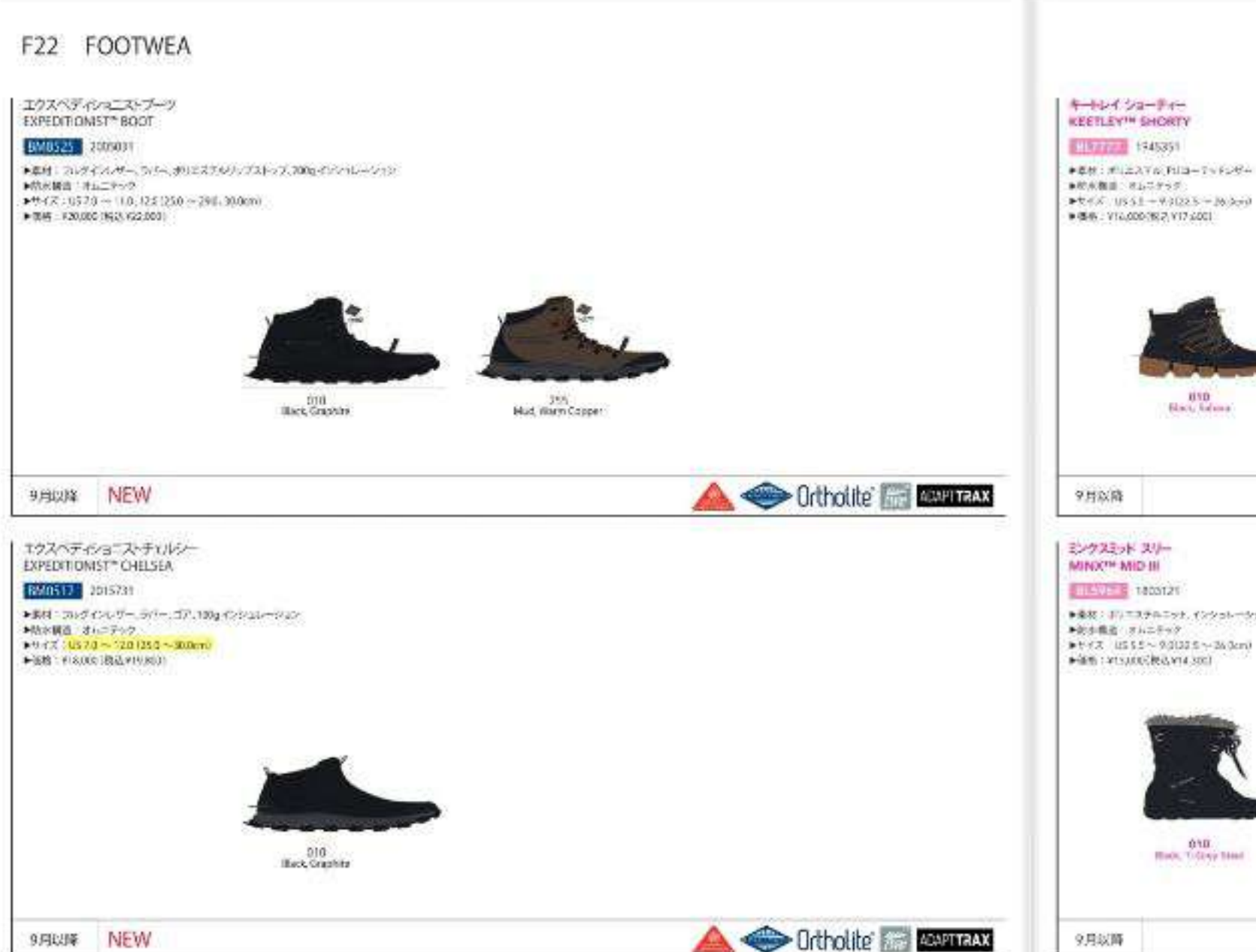

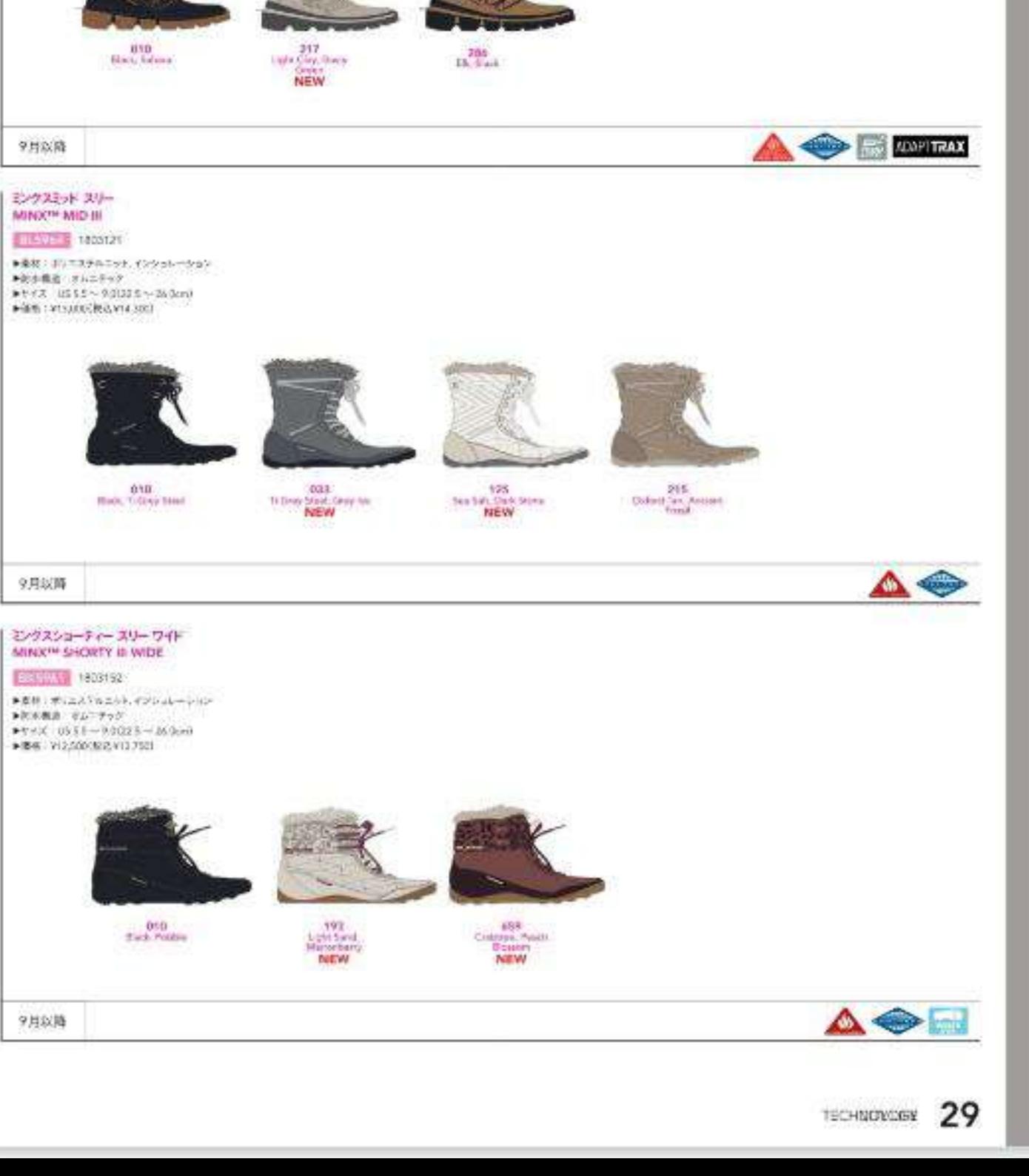

9月以降 NEW

### F22 FOOTWEAR

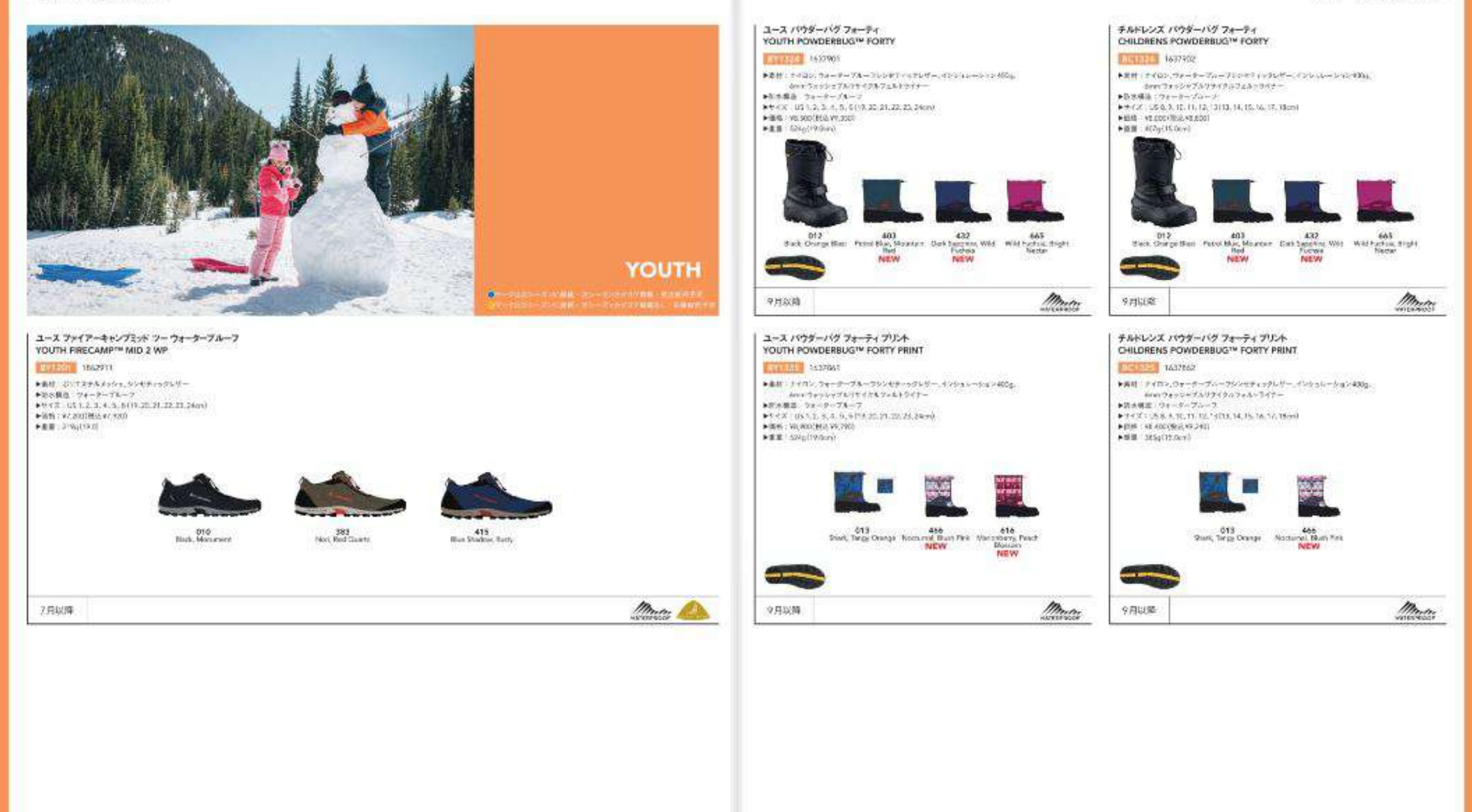

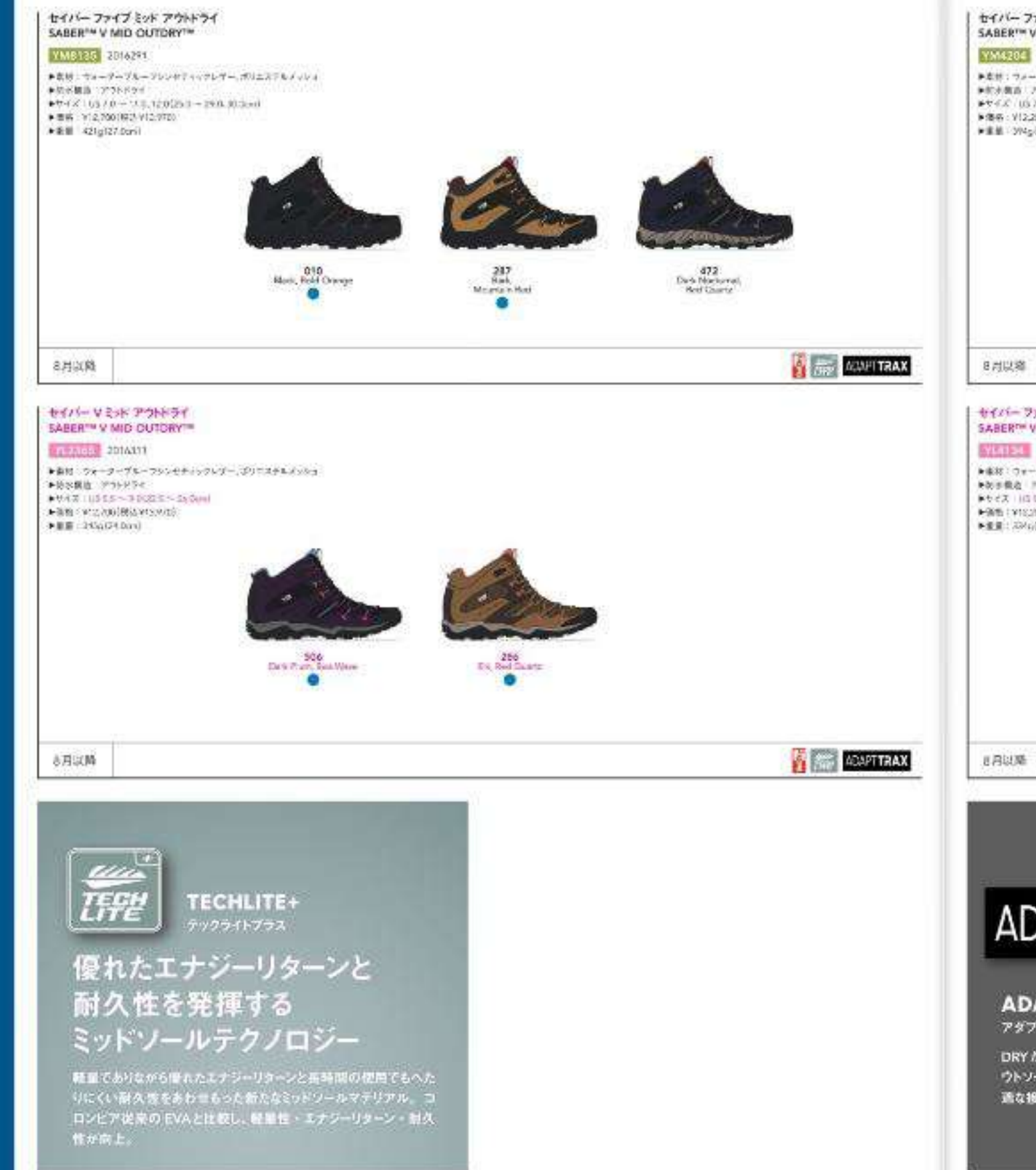

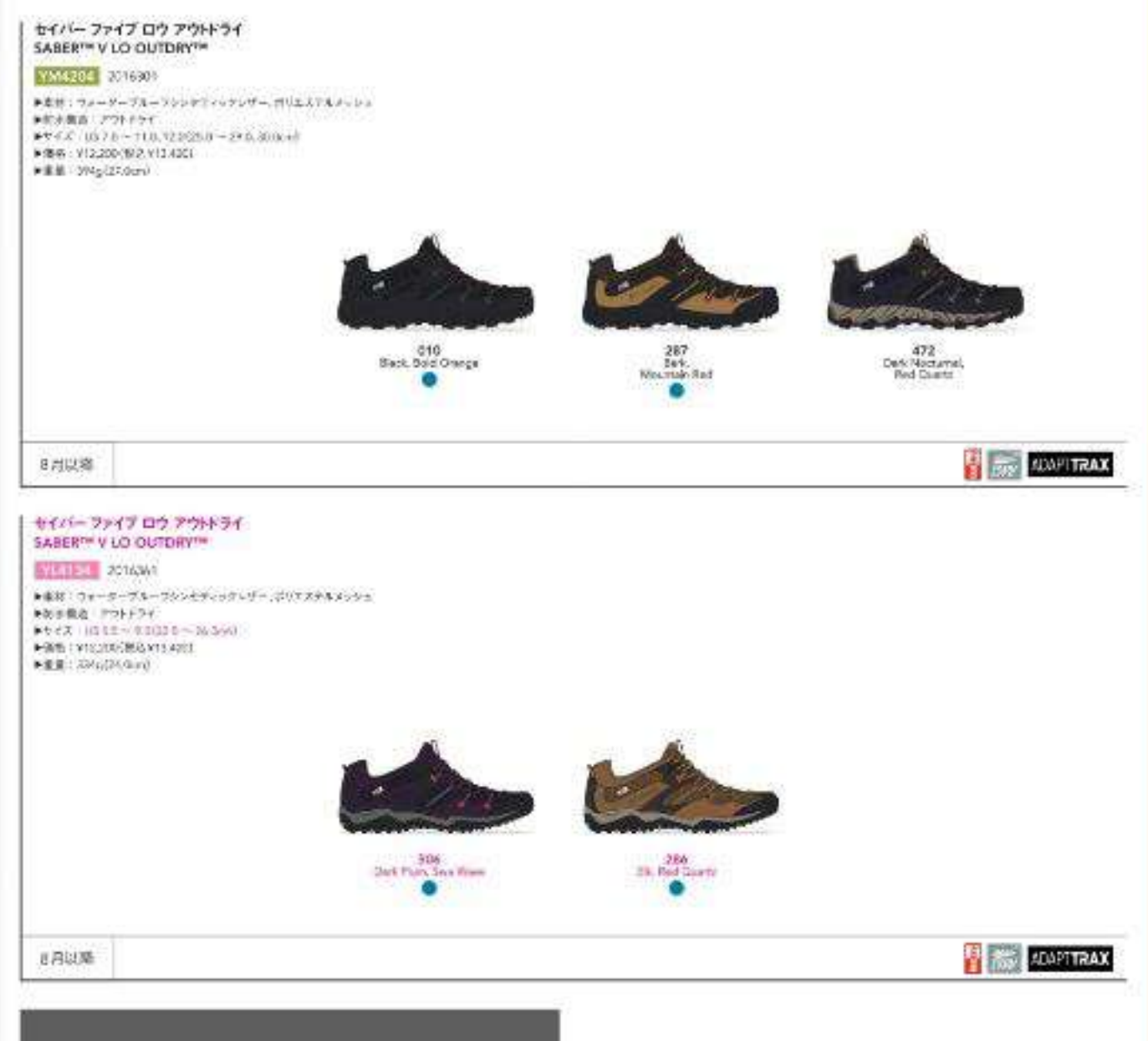

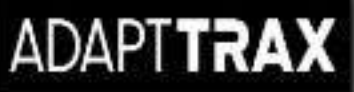

**ADAPT TRAX** アダプトトラックス

DRYたけでなくWETな環境でもクリップを発揮するユニークなア ウトソールコンパウンド。計算されたラグ記憶により地面に対し最 適な接地を可能にし、高いトレイルパフォーマンスを実現。

F22 FOOTWEAR

F22 FOOTWEAR

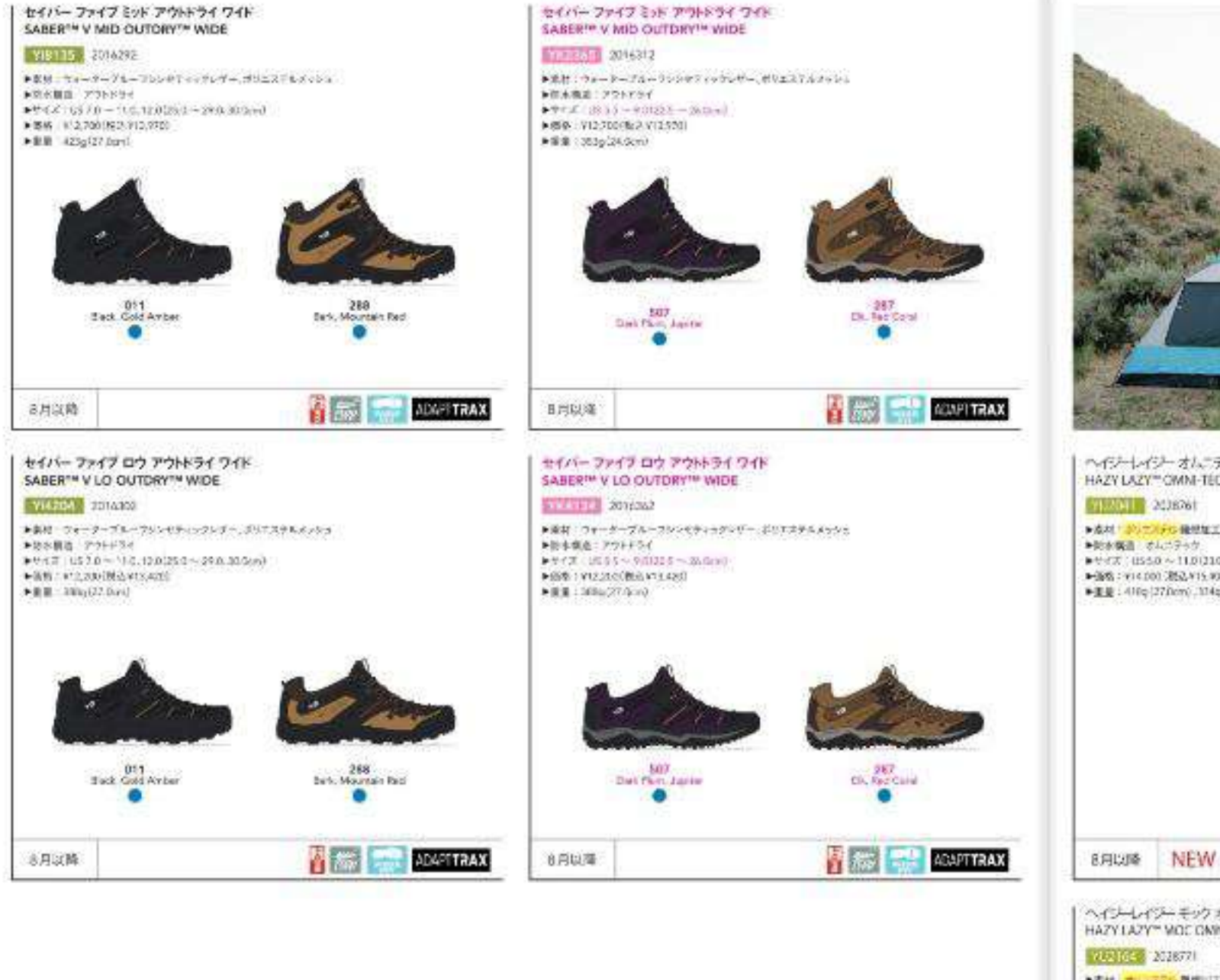

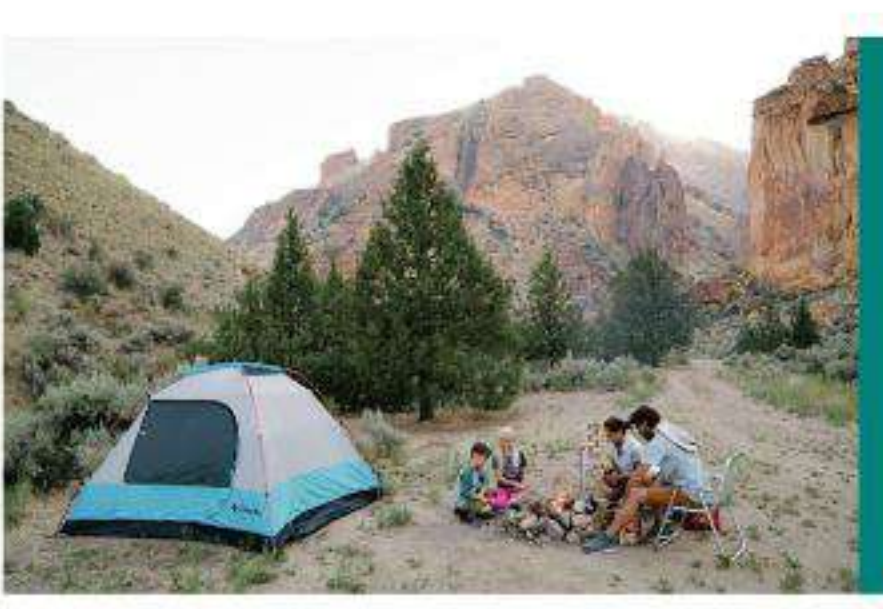

**OUTDOOR LIFE** <br>ロマーラスミンーで小説色·オンーズンのタログ開業·交渉医療予定<br>個マーツェミンーズンは理性·スシーズンのタログ展開なし·音楽制作ウォ

ヘイジーレイジー オルニテック<br>HAZY LAZY™OMN-TECH™ ■ 図内 208261 ■追対上がけた時の機関加工しなウスエード: ●関係構造 さんこテック  $0.9987711350 \sim 11.00210 \sim 200 \rm{cm}$ ■ 图像: V14.000 (数) V15.9001 ■重量:4Hg(27Dcm), 314g(26Dcm)

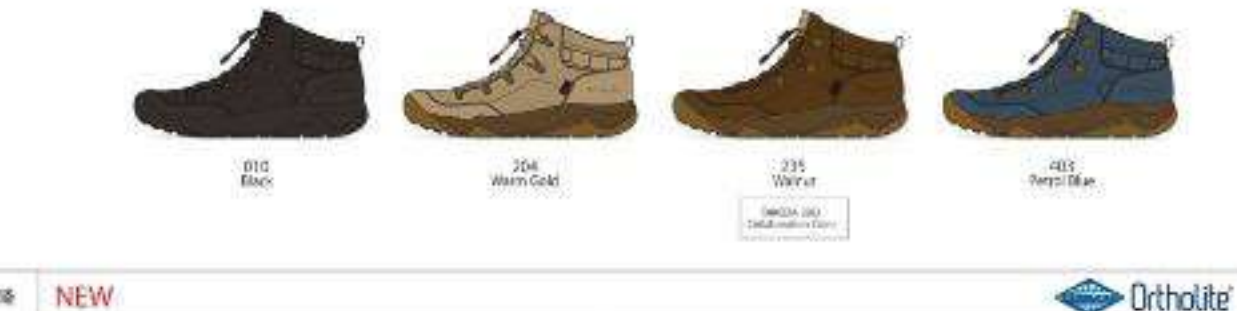

ヘイントイツーモックオムニアック HAZY LAZY\* VIOC CMNI-TECH\*

202104-2 2028721  $\begin{array}{lll} \textbf{P} \boxtimes \textbf{0} & \textbf{0} &$ 

▶重量: 333g (27.0cm), 2/8g (24.0cm)

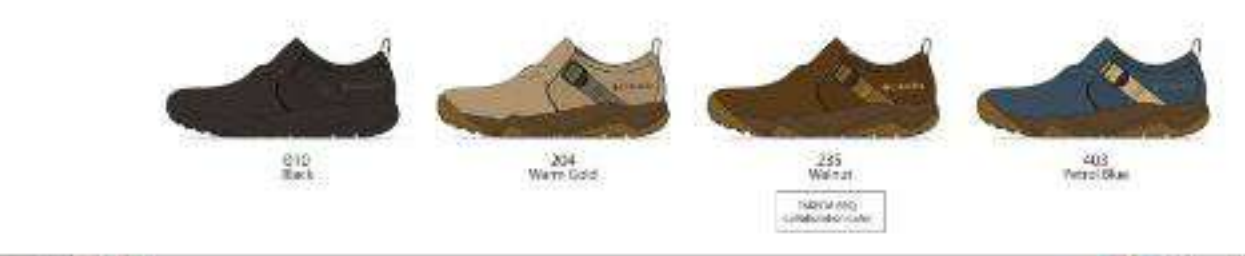

8月以降 NEW

**Ortholite** 

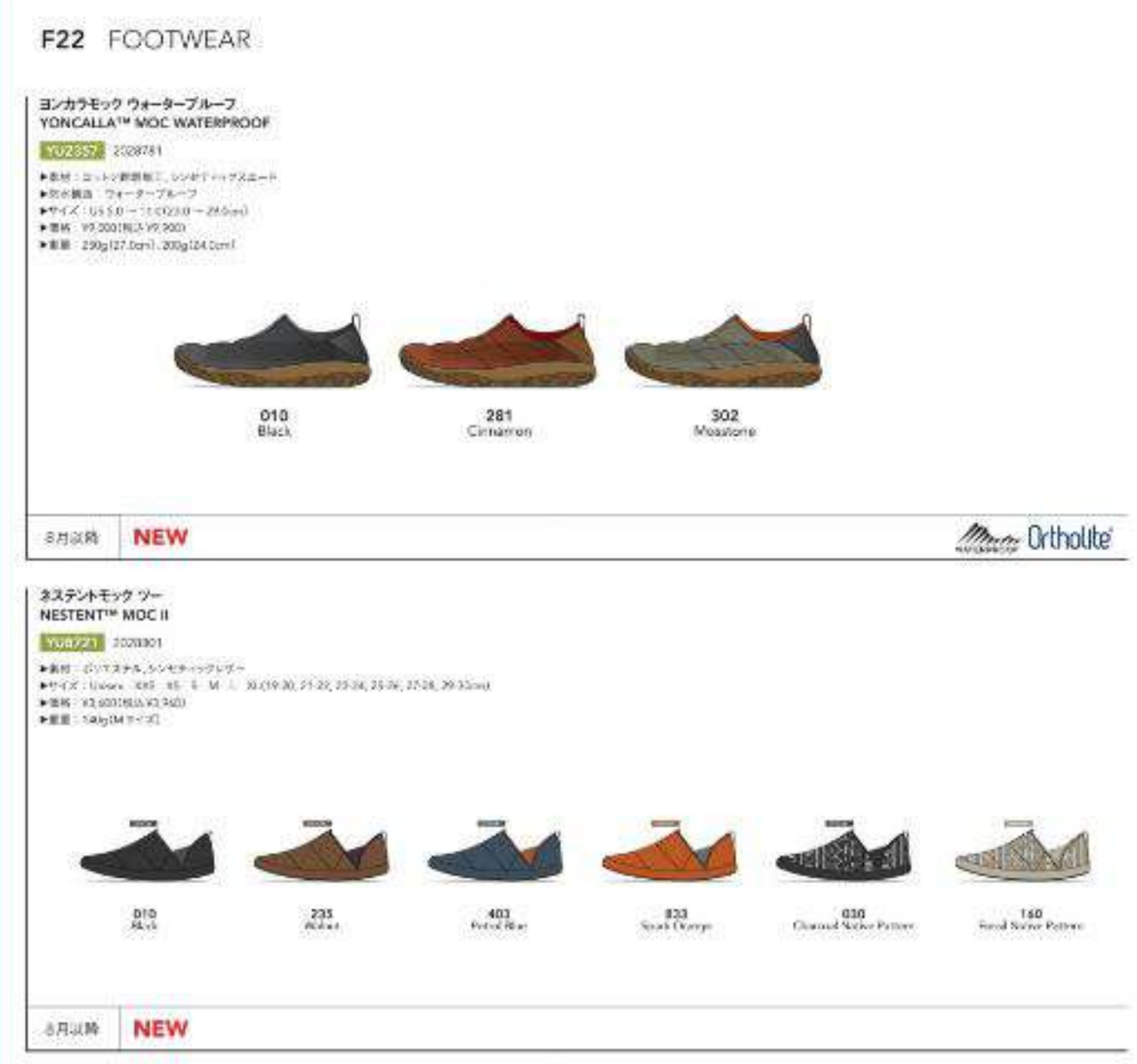

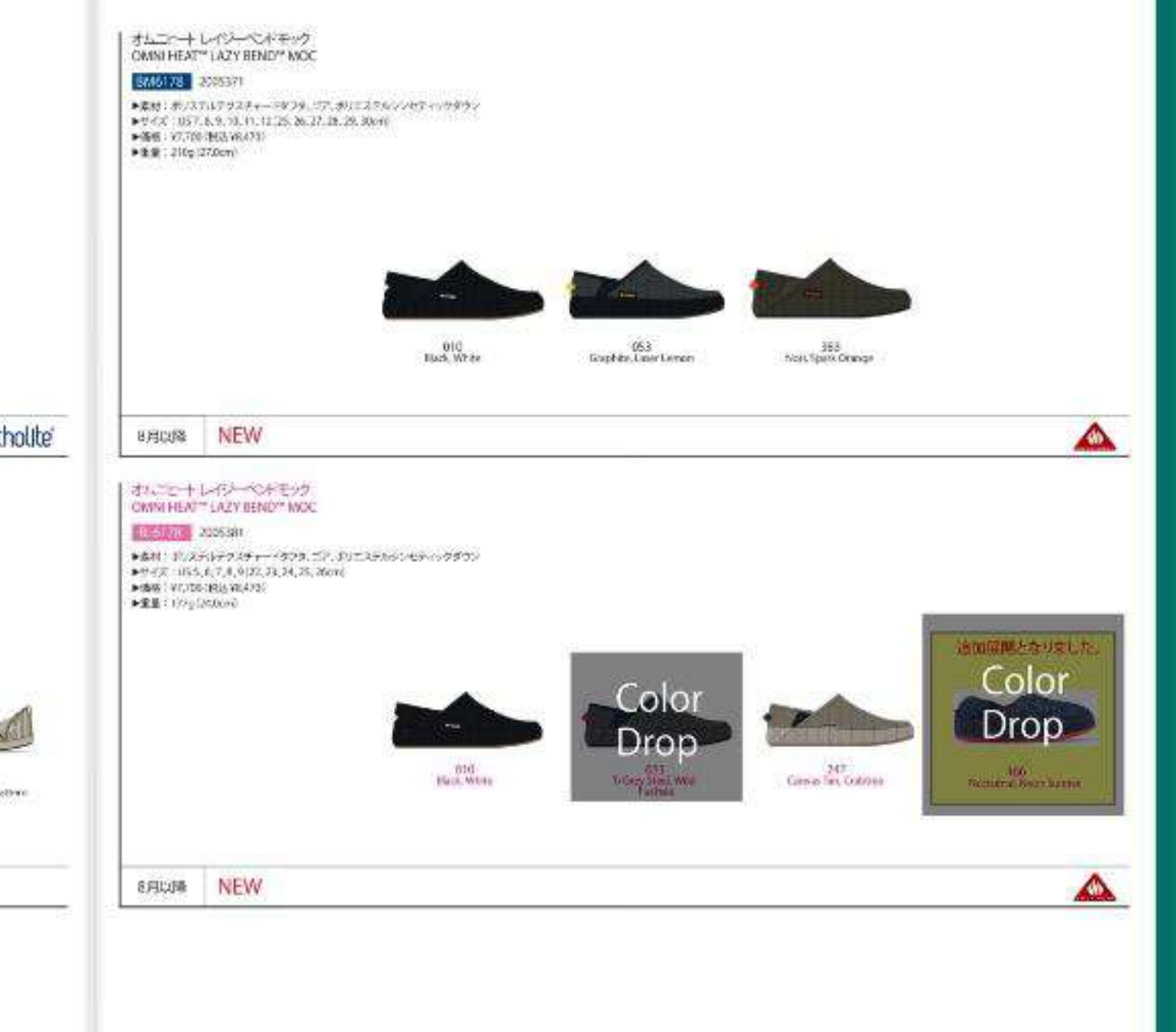

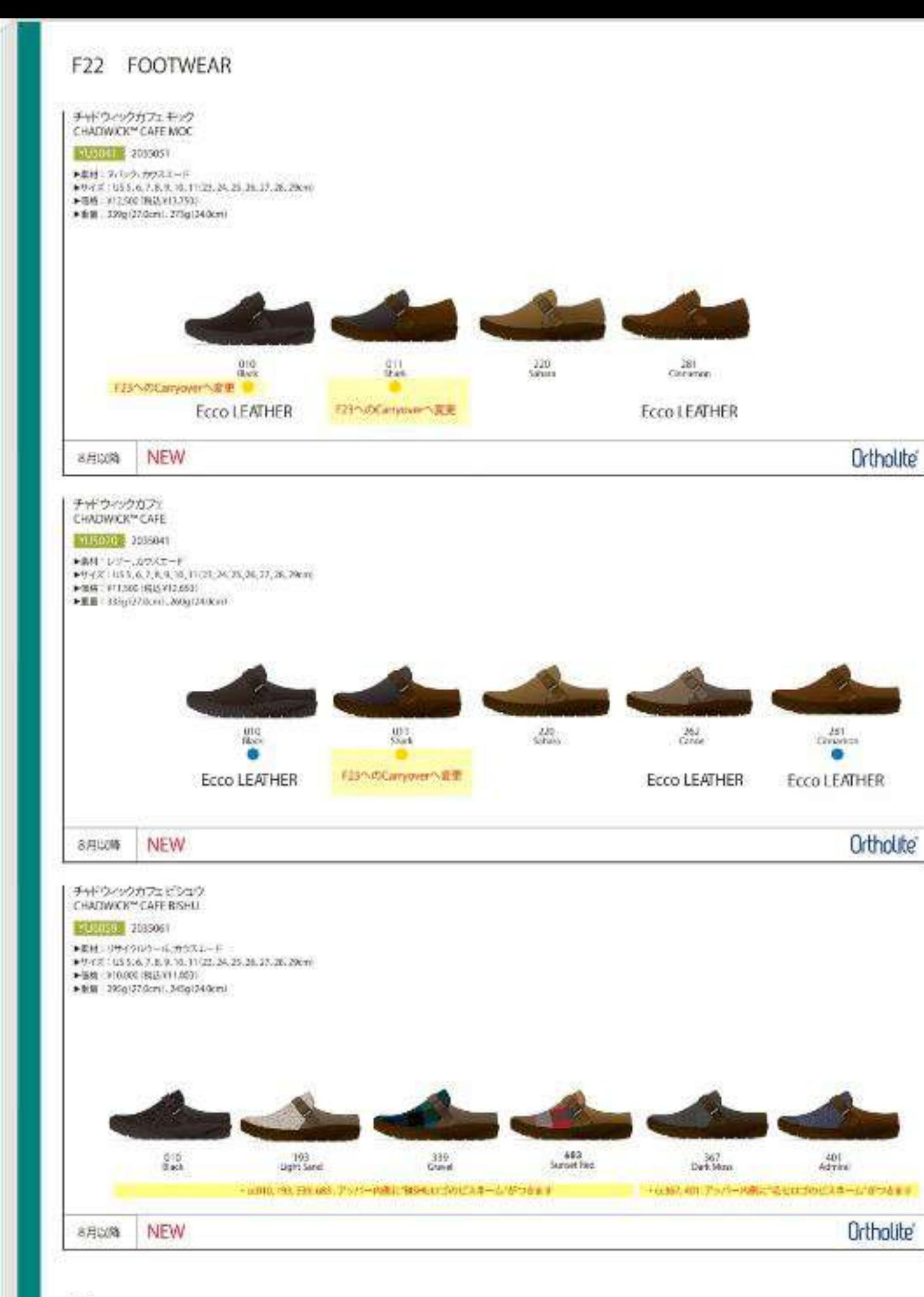

![](_page_7_Figure_1.jpeg)

![](_page_8_Figure_0.jpeg)

![](_page_8_Picture_2.jpeg)

![](_page_8_Picture_3.jpeg)

![](_page_8_Picture_4.jpeg)

204 **Num Gald**<br>NGC 97

![](_page_9_Picture_2.jpeg)

A Montes スピンリールミニブーツ ツー ウォーターブルーフ オムニヒート SPINREEL™ MINI BOOT II WP OMNI-HEAT™ Pt KX US S.E.T.E.V.10, 11 (33.24.25.26.27.28.29px) 202 302 403  $304$ **NEW NEW National** 

302<br>Mosstere<br>NEW

 $202$ 

 $\begin{array}{l} 403 \\ \begin{array}{l} \text{400} \\ \text{MeV} \end{array} \end{array}$ 

●サイズ:US 5.4,7.8,9,90,35 (23,26,26,26,25,26,25m)

![](_page_9_Picture_5.jpeg)

Montes

![](_page_10_Picture_0.jpeg)

![](_page_10_Picture_2.jpeg)

 $\frac{282}{60000}$  $\frac{119}{C\text{Eve Curier}}$ oto.<br>Hak ٠ Martin 鱛  $\frac{20.2}{\text{cm}}$  $\frac{319}{\text{O}}$ ۰ Martin

![](_page_11_Picture_0.jpeg)

![](_page_11_Picture_1.jpeg)

### **SIZE CHARTS**

#### MEN'S (cm) San  $X^2$ x M  $157 - 163$ 身長  $162 - 168$  $167 - 77$ **NB**  $79 - 85$  $34 - 90$  $89 - 95$  $79 - 81$ 裄丈  $80 - 82$  $81 - 83$ ウェスト  $65 - 71$  $70 - 76$  $75 - 81$

![](_page_12_Picture_163.jpeg)

XXI.

 $182 - 188$ 

 $104 - 110$ 

 $84 - 86$ 

 $90 - 96$ 

 $\overline{\mathbf{n}}$ 

 $177 - 183$ 

 $99 - 105$ 

 $83 - 85$ 

 $85 - 91$ 

 $172 - 128$ 

 $94 - 100$ 

 $82 - 64$ 

 $80 - 86$ 

#### INTERNATIONAL WOMEN'S (cm)

![](_page_12_Picture_164.jpeg)

![](_page_12_Picture_165.jpeg)

#### INFANTS / TODDLERS (cm)

![](_page_12_Picture_166.jpeg)

![](_page_12_Picture_167.jpeg)

#### HEADWEAR / ADULT

![](_page_12_Picture_168.jpeg)

![](_page_12_Picture_12.jpeg)

![](_page_12_Picture_13.jpeg)

株式会社コロンビアスポーツウェアジャパン<br>〒160-0022 **COlumbia**<br>Sportswear Company 118 Stumble.com

CColumbia Sportswear Company Printed in Japan ●上記サイズチャートは、商品番組に対応するメード寸法を表記しております。 ●記載された作成、他のなどは予告なく変更する場合があります。またの品はカタログのカワーと目なる場合がありますので、Cで承下さい。<br>●このカタログに記載されている写真、イラスト、文章についての無断転載はおことわり、ます。<br>●カタログに記載されている商品は印刷された用紙、出力の状態により実際の商品と色体が異なる場合がありますので、ご了新下さい。<br>- またモニター表示の場合、お思いのモニター設定、部屋の外の構により実際の商品と色体が異なる場  $21118$ 

### **TABLE OF CONTENTS**

![](_page_12_Picture_169.jpeg)

IND

![](_page_13_Picture_0.jpeg)

![](_page_14_Picture_0.jpeg)

**OMNI-HEAT INFINITY** 

![](_page_14_Picture_2.jpeg)

![](_page_15_Picture_0.jpeg)

**OMNI-HEAT INFINITY** 

![](_page_15_Picture_3.jpeg)

![](_page_16_Figure_0.jpeg)

**OUTDOOR BASICS** 

44

![](_page_17_Figure_0.jpeg)

### City Life Basic

マーカムピークジャケット MARQUAM PEAK™ JACKET

WE1250 1798923

▶素材:表 ポリエステル85%、コットン15% 裏 ポリエステル100% 中わた ポリエステル100% ▶哲丈74.0cm (Mサイズ) ▶サイズ:5 M L XL ▶伍格: 本体価格¥22,000 (+税)

![](_page_18_Picture_4.jpeg)

Back View

![](_page_18_Figure_6.jpeg)

#### ホライズンズパインインターチェンジジャケット HORIZONS PINE<sup>®</sup> INTERCHANGE JACKET

### WE7215 1625224

▶素材:表 ポリエステル100% 裏 ナイロン100% ライナー表 ポリエステル100% ライナー裏 ポリエステル100% ライナー中わた ポリエステル100% ▶耐久撥水DWR加工 ▶著丈シェル 73.5cm (Mサイズ) ▶新丈ライナー 67.5cm (Mサイズ) ▶サイズ:S M L XL ▶ 価格: ¥27,000 (税込 ¥29,700)

![](_page_18_Picture_10.jpeg)

Regular

![](_page_18_Picture_11.jpeg)

![](_page_18_Picture_12.jpeg)

![](_page_18_Picture_14.jpeg)

# **CITY LIFE**

![](_page_19_Picture_0.jpeg)

## **WOMEN'S OUTDOOR BASICS**

![](_page_19_Picture_6.jpeg)

#### ハストックストレッチオムニヒーラインドコー PASS TO RIDGE® STRETCH OH LINED COAT

![](_page_20_Picture_1.jpeg)

#### PLGT-13 2025681

▶素材:表 シープボアフリース(ボリエステル100%)、ダブルフェイスボアフリース(ボリエステル100%) 裏 リフレクティブプリントライトソンニット(ポリエステル100%) ▶着丈:85.0cm (Mサイズ) / 90.0cm (XLサイズ) ▶サイズ:S M L XL XXL ●価格: ¥20,000 (税込 ¥22,000)

![](_page_20_Picture_4.jpeg)

![](_page_20_Picture_5.jpeg)

トット・スフローハーフショフフト・ス TREE SWALLOW " HALF ZIP FLEECE

▶素材: MTR フリース(ポリエステル100%) ▶着丈: 65.0cm (Mサイズ) / 70.0cm (XLサイズ)  $++7X:5$  M L XL XXL ▶ (西格: ¥9,000 (税込 ¥9,900)

![](_page_20_Picture_8.jpeg)

## PLBB77 2025731

![](_page_20_Picture_11.jpeg)

**Back View** 

#### トットスクロースウェットフーディー TREE SWALLOW® SWEAT HOODIE

 $1.5 - (62 - 2025721)$ 

▶素材: ポリエステルパックブラッシュドフレンチテリー(ポリエステル100%) ▶着丈: 65.0cm (Mサイズ) / 70.0cm (XLサイズ) ▶サイズ: S M L XL XXL ▶価格: ¥9,000 (税込¥9,900) ▶超投水·撥油加工

![](_page_20_Picture_17.jpeg)

#### パオッツッジルトラグルベスト PASS TO RIDGE™ REVERSIBLE VEST

NEW 9月以降 INSULATED

#### PLESSIN 2025691

- ▶素材:表(A面) シープボアフリース(ポリエステル100%)、ダブルフェイスボアフリース(ポリエステル100%) 裏(8面) ハイデンシティナイロンタフタ(ナイロン100%)
- 中わた(8番) (ボリエステル100%) ▶着丈:63.0cm(Mサイズ) /68.0cm(XLサイズ)
- ▶サイズ:5 M L KL XXL
- 
- ▶価格: ¥16,000 (税込 ¥17,600)
- ▶耐久幾水 DWR 加工(B 图)

![](_page_20_Picture_27.jpeg)

![](_page_20_Picture_28.jpeg)

Chalk, Tusk

![](_page_20_Picture_30.jpeg)

240<br>Ash Brown; Storie<br>Green

![](_page_20_Picture_32.jpeg)

![](_page_20_Picture_33.jpeg)

**Back View** 

# **ESCAPE with Columbia**

99

![](_page_20_Picture_37.jpeg)

![](_page_20_Picture_38.jpeg)

![](_page_20_Picture_39.jpeg)